# Adobe Photoshop 2021 (Version 22.3) Serial Key Free Download (Final 2022)

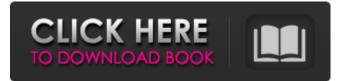

#### Adobe Photoshop 2021 (Version 22.3) With Serial Key Free PC/Windows

If you want to learn how to use a particular function, it is often easiest to experiment in the Photoshop Basic workspace. Tools to Know Learn the tools you need to navigate Photoshop. The tools include the following: Crop tool An effective tool for creating fine-tuned images, the crop tool enables you to cut out any section of your image and replace it with a new photo. Eraser tool An eraser tool is used to remove unwanted areas of your image to make a more focused image. You can use the eraser tool in several modes, and you can learn more about all the tools in Chapter 16. Frame selection tool A frame selection tool overlays your image with a variety of frame designs. You can then add, remove, or reposition those frames to compose a striking and unique image. Gradient tool The Gradient tool allows you to create and apply textured or patterned gradients. Also, you can use gradients to remove or replace background objects in your image. Healing brush Healing brushes attempt to correct color errors in your image by replacing a troublesome color with a more acceptable color. Load tool The Load tool enables you to select a new image and replace the original. Paths tool The Paths tool enables you to create and edit vector paths to perform any type of geometric manipulation. It's the most powerful tool for editing paths in Photoshop. Replace tool The Replace tool allows you to locate and replace a duplicate object in your image. Selection brush The Selection brush allows you to easily select an area of your image in a variety of ways. You can fine-tune a selection and then use the selection tools and blend modes to create interesting effects. Spot healing brush The Spot Healing Brush tool is used to remove minor color errors in your image. Photoshop Elements This is a free version of Photoshop that uses an all-new, layer-based editing environment. It includes many of Photoshop's features, but lacks some of the advanced tools such as layers and advanced channel and blending options. As of this writing (2013), Photoshop Elements cannot open PSD files. Photoshop Elements also does not support some of Photoshop's advanced tools and commands, such as Filter Gallery and Blending Modes. You can, however, make use of the Elements' software effects and special effects

#### Adobe Photoshop 2021 (Version 22.3) Crack + (Updated 2022)

Photo by shanehun Adobe Photoshop Elements was released in late 2009 and changed the way people edit photos. Since then, it has replaced the older version as the program for serious image editing, while Photoshop remains for the casual photographer or high-end hobbyist. Here are the 10 best free Photoshop themes that will give you great edits to a photo of your choosing. These themes will make your photo look like it was edited in Photoshop — which is quite a feat. 10 Best Free Photoshop Themes Let's take a look at these 10 Photoshop themes, and see which one you think is the best fit for your photo editing needs. 10 Best Free Photoshop Themes for Photos 1. Nature Nature in Photoshop is a free high-quality Photoshop template. This beautiful design

will help you create a modern image that is amazingly realistic. It contains smart layer adjustments, several predefined brushes, and the ability to define your own layer mask. You can create beautiful layer backgrounds with this Photoshop style. It's easy to create incredible works of art with this free Photoshop theme. The great thing about this design is you can customize it to work for any photo you wish. 2. Wedding This free wedding Photoshop style is unique. Unlike most Photoshop templates, this one is designed to be professional and unique. It's a large selection of photos that you can use for your wedding, engagement or just some great images to share with others. Be careful, however, if your wedding photo is too similar to this theme, you may have an "outdated" feeling if you use it. Another great thing about this wedding template is that you can replace the entire background with your own images. 3. Dog Dog is a high-quality Photoshop template you can download for free. This is a great selection of photos to create fun and impressive images that work well for any image-editing projects. This Photoshop template is a terrific resource for my work. It's very helpful that I can choose which photos I wish to modify, and it allows me to easily make edits in various ways. This way I can easily choose the look I want in my design. 4. Dog and Cat Dog and Cat is a Photoshop design you can use for any occasion. It's an extremely user-friendly template with hundreds of photos of dog and cat.

This is a great a681f4349e

## Adobe Photoshop 2021 (Version 22.3) [2022]

The present invention relates to a semiconductor chip and the manufacturing method therefor. More particularly, the present invention relates to a semiconductor chip having buried structures and the manufacturing method therefor. A conventional semiconductor chip is described with reference to FIG. 5. In this figure, a reference numeral 1 designates a semiconductor substrate; 2, a device isolation region; 3, a first gate electrode; 4, a buried region; 5, a second gate electrode; 6, a source region; 7, a drain region; 8, a surface portion of a passivation film; and 9, a bonding pad. Next, an outline of a conventional semiconductor chip manufacturing method will be described with reference to FIGS. 6A through 6F. FIGS. 6A, 6B, 6C, 6D and 6E show a conventional semiconductor chip manufacturing method for a conventional semiconductor chip. FIG. 6A shows an outline of a first mask process which is carried out by an exposure system. FIG. 6B shows an outline of a first etching process. FIG. 6C shows an outline of a second etching process. FIG. 6D shows an outline of a buried structure forming process. FIG. 6E shows an outline of a passivation film forming process. FIG. 6F shows an outline of a bonding pad forming process. In FIGS. 6A through 6F, a reference numeral 10 designates a silicon substrate: 11, an element isolation region; 12, a gate insulating film; 13, a gate electrode; 14, a gate side wall insulating film; 15, a gate side wall surface; 16, a source region; 17, a drain region; 18, a surface portion of a passivation film; 19, a bonding pad; 20, an interlayer insulating film; 21, a bonding wire; 22, a bonding pad forming portion; and 23, an aperture exposing the buried region 14. The conventional semiconductor chip manufacturing method is carried out in the following manner. As shown in FIG. 6A, the silicon substrate 10 is annealed at a temperature of about 1100.degree. C. in a nitrogen atmosphere by using a hot plate or a rapid thermal annealing (RTA) system. By the annealing, the surface of the silicon substrate 10 is reformed, thereby improving the characteristics of the impurity diffusion layer and preventing the peeling of the interlayer insulating film 18. A photo resist

### What's New in the Adobe Photoshop 2021 (Version 22.3)?

Q: How to synchronize the text cursor? I have an input box, and when I'm typing something in the input box, an element behind the input box with relative position and with the same exact dimensions as the input box is drawn underneath the input box. This is a strange behavior, and it is done by the input box having a z-index of 1 while the overlay element that appears when text is typed has a z-index of 100 (so that's before the input box). The text is rendered inside the input box, and when I stop typing in the input box, the text and the cursor are still inside the input box and it is visible on the screen. And if I keep on typing, the text goes out of the input box and it is no longer visible on the screen, but the cursor in the input box is still visible and cannot be moved. When I stop typing, it seems that the next key stroke somehow moves the cursor to the position where I stopped typing, but this is a bug in Chrome, probably won't be fixed. I saw it the whole day, and in the end I had to make a simple workaround. Basically, when an input box is focused (which is very rare) I set a flag like this: var C = { position: 0, selected: false, }; Then, when I do the next keystroke, I just check if the cursor is already "selected" and if so, I move it to the next one. // workaroud for bug in Chrome if (document.activeElement.type == "text") { if (!C.selected) { C.position = nextCursorPos; C.selected = true;

## System Requirements For Adobe Photoshop 2021 (Version 22.3):

Windows XP/Vista/7/8/10 PC RAM 1024 MB (1 GB recommended) OS X 10.4.8 or later 8 GB free hard drive space If you're using a Mac, check out their dedicated website. Full list of minimum and recommended system requirements Minimum OS: Mac OS X 10.4.8 or later Processor: 2 GHz Intel CPU RAM: 1 GB Network: Broadband Internet connection Display: 1280x1024

http://lcl20oesph.org/?p=859

https://meuconhecimentomeutesouro.com/adobe-photoshop-cc-2018-serial-number-and-product-key-crack-activation-code-free/

https://deseosvip.com/wp-content/uploads/2022/06/chadermo.pdf

https://sttropezrestaurant.com/wp-content/uploads/2022/06/Adobe\_Photoshop\_2020.pdf

https://klassenispil.dk/photoshop-2022-version-23-1-crack-serial-number/

https://www.karlshamnshamn.se/sites/default/files/webform/keyzeir283.pdf

https://www.loolooherbal.in/wp-content/uploads/2022/07/Photoshop\_CC.pdf

https://remcdbcrb.org/wp-content/uploads/2022/07/ideulry.pdf

https://mentalfinesse.com/wp-content/uploads/2022/06/Photoshop\_2021\_Version\_2210\_Hacked .pdf

https://openld.de/wp-content/uploads/2022/07/Adobe Photoshop EXpress Activation Download 3264bit Latest.pdf https://extremesound.ru/wp-content/uploads/2022/07/weluld.pdf

https://bazatlumaczy.pl/adobe-photoshop-cc-2015-crack-exe-file-activation-download-latest-2022/

http://wp2-wimeta.de/adobe-photoshop-2022-version-23-1-serial-number-full-torrent-pcwindows/

https://www.enveth.gr/advert/adobe-photoshop-cs3-serial-number-and-product-key-crack-with-product-key-for-pc-2022/

https://arlingtonliquorpackagestore.com/wp-content/uploads/2022/06/Photoshop\_crack\_exe\_file\_\_Activation\_Code.pdf

http://www.aceportocolom.org/wp-content/uploads/2022/06/flawkae.pdf

https://www.nalabagam.com/adobe-photoshop-2022-mem-patch-with-license-key-2022-latest/

https://rocketchanson.com/advert/adobe-photoshop-cc-2015-version-17-keygenerator-with-key-download/

https://www.reperiohumancapital.com/system/files/webform/Adobe-Photoshop-CS5.pdf

https://pharmacienstat.com/wp-content/uploads/2022/06/Photoshop\_2021\_Version\_225.pdf